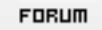

## **Forum: WD 8.x**

**Topic: [résolu]Affichage dans un menu de la liste des fentres dans [une appli MDI ?](http://old.wdforge.org) Subject: Re: Affichage dans un menu de la liste des fentres dans une appli MDI ?**

Posté par: Deedier Contribution le : 29/6/2004 9:30:41

Stopez tout !!!!

En Windev 8(voire 7.5 aussi), il faut juste preciser au menu fenetre que c'est un menu MDI. Voir Aide :"Menu principal, Fenêtres MDI ouvertes" Heureusement que j'était la !!! ouf ! ;o)